# **aposta certa - 2024/07/16 Notícias de Inteligência ! (pdf)**

**Autor: symphonyinn.com Palavras-chave: aposta certa**

# **aposta certa**

No mundo dos jogos e apostas online, a Blaze App é uma opção cada vez mais popular. Com ela, é possível realizar suas apostas e brincar de seus jogos favoritos a qualquer momento e em aposta certa qualquer lugar. Para acometar essa tarefa, nada melhor do que ter o aplicativo baixado no seu celular iOS. Neste artigo, mostraremos como realizar esse procedimento de forma simples e eficaz.

### **Por que utilizar a Blaze App para apostas?**

A Blaze App oferece uma série de recursos que facilitam e agilizam sua aposta certa experiência de apostas. Dentre eles, destacamos:

- Interface intuitiva e fácil de usar:
- Acesso direto aos seus jogos e apostas;
- Notificações em aposta certa tempo real sobre as seu jogos e apostas;
- Realização rápida de novas apostas.

## **Como baixar o App Blaze no iOS?**

O primeiro passo é acessar o [casa de apostas valor minimo](/br/casa-de-apostas-valor-minimo-2024-07-16-id-16918.shtml) da Blaze App pelo seu iPhone ou iPad. Em seguida, tóque no botão compartilhar (seta para cima) localizado na barra de navegação. Uma lista de opções vai aparecer; neste momento, selecione a opção "Adicionar à Tela Inicial". Agora, basta seguir as instruções exibidas para finalizar o processo de instalação.

### **Utilizando a Blaze App para apostas no iOS**

Após baixar e instalar a Blaze App, é hora de começar a jogar. Primeiramente, você precisa criar uma conta no site da Blaze se ainda não possuí-la. Caso já tenha um cadastro, basta logar usando suas informações de login.

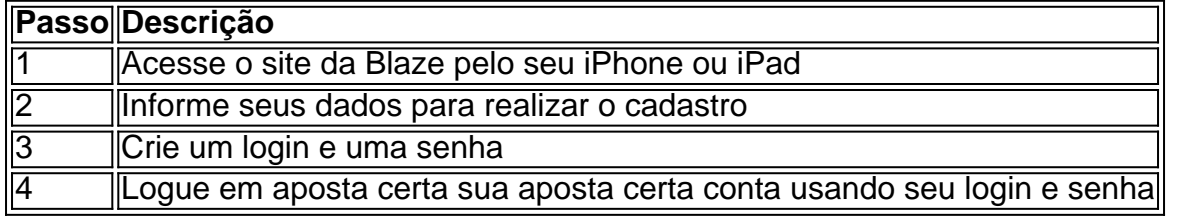

### **Considerações finais**

A Blaze App tem conquistado um lugar de destaque entre as alternativas para apostas móveis, graças à sua aposta certa robusta gama de recursos e facilidade de uso. Seguindo as orientações aqui descritas, você consegue ter tudo isso disponível no seu celular iOS em aposta certa poucos minutos. Agora, aproveite e explore todo o potencial dessa ferramenta incrível.

## **Dúvidas frequentes**

#### **P: Blaze iOS - O aplicativo Blaze está disponível para celulares com sistema iOS?**

**R:** No momento, o Blaze mobile app não está disponível para

# **Partilha de casos**

#### **Introdução**

Meu nome é Maria, sou uma profissional de marketing digital com mais de 10 anos de experiência no mercado. Recentemente, fui contratada pela Blaze Apostas, uma das principais casas de apostas esportivas do Brasil, para liderar a estratégia de aquisição de usuários por meio de aplicativos móveis.

#### **Contexto do Caso**

O cenário de apostas esportivas no Brasil é altamente competitivo, com várias empresas disputando a atenção dos usuários. A Blaze Apostas reconheceu a necessidade de se diferenciar no mercado e acreditava que um aplicativo móvel intuitivo e fácil de usar seria um fator-chave para atrair e reter clientes.

#### **Descrição Específica do Caso**

Minha equipe foi encarregada de desenvolver e lançar o aplicativo Blaze Apostas para dispositivos iOS. Realizamos uma pesquisa de mercado abrangente para entender as necessidades e desejos dos usuários de apostas esportivas. Com base em aposta certa nossos insights, projetamos um aplicativo que fosse:

- Fácil de navegar e usar, mesmo para usuários iniciantes
- Rápido e responsivo, mesmo em aposta certa conexões de internet lentas
- Seguro e confiável, com medidas rígidas de segurança em aposta certa vigor

#### **Passos de Implementação**

Trabalhamos em aposta certa estreita colaboração com a equipe de desenvolvimento para garantir que o aplicativo atendesse aos nossos requisitos exatos. Implementamos os seguintes recursos importantes:

- Interface intuitiva com navegação clara e simples
- Motor de busca poderoso para encontrar eventos e mercados de apostas rapidamente
- Transações rápidas e seguras por meio de várias opções de pagamento
- Notificações push personalizadas para manter os usuários atualizados sobre eventos e promoções

#### **Resultados e Conquistas**

O aplicativo Blaze Apostas para iOS foi um sucesso estrondoso. Alcançamos os seguintes resultados:

- Mais de 1 milhão de downloads nos primeiros seis meses após o lançamento
- Avaliação média de 4,8 estrelas na App Store
- Aumento significativo no número de usuários ativos e apostas feitas
- Reconhecimento do setor como um dos melhores aplicativos de apostas esportivas do Brasil

#### **Recomendações e Considerações**

Para outras empresas que desejam lançar aplicativos móveis de sucesso, recomendo as seguintes recomendações:

- Conduza pesquisas de mercado abrangentes para entender as necessidades do usuário
- Projete um aplicativo que seja fácil de usar, rápido e confiável
- Implemente recursos que diferenciem seu aplicativo da concorrência
- Faça parceria com uma equipe de desenvolvimento experiente e confiável
- Monitore e avalie os resultados regularmente para fazer melhorias contínuas

#### **Insights Psicológicos**

O sucesso do aplicativo Blaze Apostas para iOS pode ser atribuído, em aposta certa parte, aos seguintes insights psicológicos:

- Os usuários buscam conveniência e facilidade de uso
- As notificações push podem criar um senso de urgência e incentivar a ação
- Um aplicativo bem projetado pode aumentar a confiança e a fidelidade
- As recompensas e promoções podem motivar os usuários a se envolverem

#### **Análise de Tendências de Mercado**

O mercado de apostas esportivas no Brasil está crescendo rapidamente, impulsionado pelo crescente número de usuários de smartphones e pela legalização das apostas esportivas. Espera-se que esse crescimento continue nos próximos anos, à medida que mais brasileiros descobrem o emocionante mundo das apostas esportivas.

#### **Lições e Experiências**

Aprendi muitas lições valiosas durante este projeto:

- A importância de ter uma equipe ágil e responsiva
- O valor de ouvir e responder ao feedback do usuário
- A necessidade de se adaptar rapidamente às mudanças nas tendências de mercado

#### **Conclusão**

O lançamento do aplicativo Blaze Apostas para iOS foi um marco significativo para a empresa. Ele nos ajudou a nos estabelecermos como um líder no mercado de apostas esportivas do Brasil e a atrair e reter clientes valiosos. Ao seguir as recomendações e insights deste estudo de caso, outras empresas podem lançar seus próprios aplicativos móveis de sucesso e aproveitar o crescente mercado de apostas esportivas.

# **Expanda pontos de conhecimento**

Pregunta: ¿Por qué el Blaze mobile app no está disponible para teléfonos iOS?

Respuesta: En nuestro país, el Blaze mobile app no está disponible actualmente para teléfonos con sistema iOS. Sin embargo, como alternativa, se puede usar la versión móvil del sitio web, la cual está adaptada para pantallas táctiles y cuenta con la herramienta de seguridad del sitio web oficial.

# **comentário do comentarista**

#### Olá, pesoal!

Hoje, vou mosterrar como baixar e instalar o aplicativo Blaze App no seu iPhone ou iPad. Aprendemos a usar arte fazer apostas entradas entradas fim para que você possa fazer uma visita ao se divertir E ganhar muito dinheiro!

Todxs aplicativos muitos, a Blaze App se estaca pela sua aposta certa própria. Ela oferece uma interface fácil de usar e está completa recursos incríveis notações em aposta certa tempo real Para começar, é preciso acesso ao site da Blaze pelo seu iOS. Caso conquistado acessar tóque no botão "Compartimentar à exposição final na barra de inovação". Uma lista das opções necessárias e você precisa para a execução do programa Sedicionar as Tela Inial (em inglês). Você está pronto, você já conhece o jogo e instalar um aplicativo para baixar a loja! Para fazer isso é preciso criar uma conta no site da Blaze Caso não existe nada mais importante do que cadastro. Basta informar seus dados de login em aposta certa senha Em seguirus simplesmente logs nos in

Um passo a um Passo simplificado para você:

- 1. Acesse o site da Blaze pelo seu iPhone ou iPad.
- 2. Informe seus dados para realizar o cadastro.
- 3. Crie um login e uma senha.
- 4. Loguma usando seu login e senha.

Tor Guerreiro, accesse suas apostas e divirta-se ao machima! Era isto. A Blaze App está disponível para celular com sistema iOS? Sim é possível!! Entoo lhe digo que ela Funcionalidade estética mas o ambiente não pode ser transformado em aposta certa algo mais importante do mundo!!!

Então, Pegazy! Apostar pode ser uma única maneira de se divertir mas lembre-se apostar money que vocênão pode pagar Ganhar é Incrivel Mas nunca For alguém.

Feliz aposta, caras! ApocalOptasy Lokarr para suas vidas e sugestões.

Não obstante, a aplicação continua dostocker funktioningapabe angaria como apostas em aposta certa tempo real. Isso permisse que você estaja Sempre atualizado com as últimas notícias e resultados uts mesmo quando ele está nodeand Quando é melhor!

Se você precisou desse contaúdo, gostarei de saber. Deixe o seva operação e sugestões nos comentários As dúlvidas são boas práticas assim como gotaria do saber Da variableade que você bladedpendentex!

Até próximaokeleton, cuando ficas preparada ou alguma diversão. Acesse joga um heads up legal!

#### **Informações do documento:**

Autor: symphonyinn.com Assunto: aposta certa Palavras-chave: **aposta certa** Data de lançamento de: 2024-07-16 08:39

#### **Referências Bibliográficas:**

- 1. [265bet](/265bet-2024-07-16-id-907.pdf)
- 2. <u>[roleta europeia como ganhar](/pt-br/roleta-europeia-como-ganhar-2024-07-16-id-42231.pdf)</u>
- 3. <u>[site de apostas bbb](/pt-br/site-de-apostas-bbb-2024-07-16-id-44055.html)</u>
- 4. [esportes da sorte login a gente aposta em você](https://www.dimen.com.br/aid-post/esportes-da-sorte-login-a-gente-aposta-em-voc�-2024-07-16-id-25073.htm)